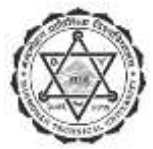

# मनमोहन प्राविधिक विश्वविद्यालय

सेवा आयोग

प्रशासन सेवा, सामान्य प्रशासन समूह, पाँचौं तहको प्रशासकिय /मुख्य कार्यालय सहायक पदको आन्तरिक प्रतियोगितात्मक परीक्षाको पाठयक्रम

## पदको विवरण

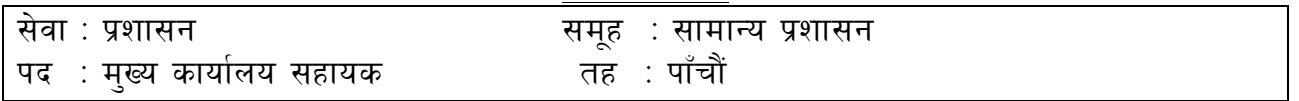

#### पाठ्यक्रमको रूपरेखा

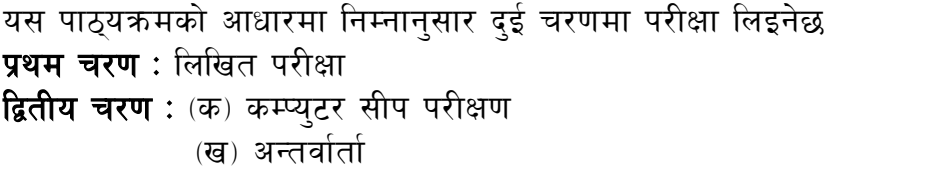

पूर्णाङ्क : ६० पूर्णाङ्क : ४० पूर्णाङ्क : २५

तालिका (१)

प्रथम चरण: लिखित परीक्षा

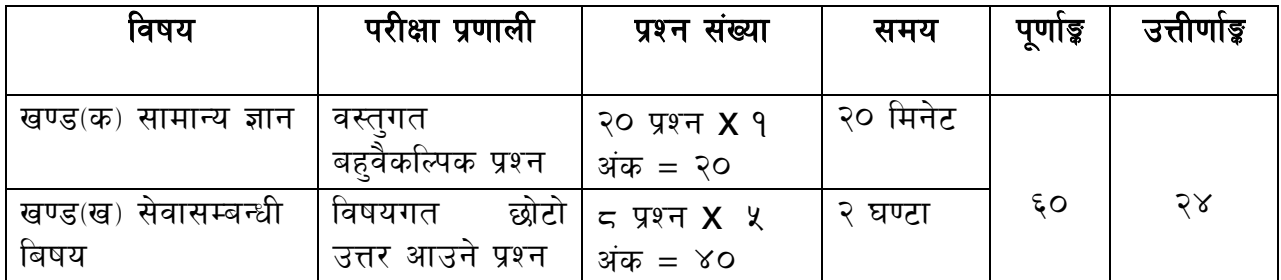

## तालिका (२)

द्वितीय चरण: प्रयोगात्मक परीक्षा र अन्तर्वार्ता

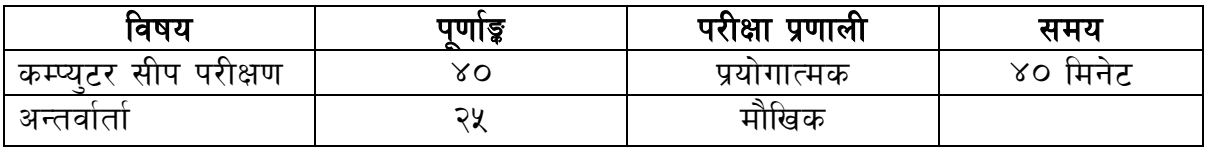

द्रष्टव्य :

- 
- १. यो पाठ्यक्रमको योजनालाई प्रथम चरण र द्वितीय चरण गरी दुई भागमा विभाजन गरिएको छ ।<br>२. माथि उल्लेखित सेवा ∕समूह, तह र पदको खुला ∕आन्तरिक प्रतियोगितात्मक परीक्षाको पाठ्यक्रम उपर्युक्तबमोजिम हनेछ ।
- ३. लिखित परीक्षाको माध्यम भाषा नेपाली वा अंग्रेजी अथवा नेपाली र अंग्रेजी दुवै हुनेछ ।

२

- ४.वस्तुगत बहुबैकल्पिक प्रश्नहरूको गलत उत्तर दिएमा प्रत्येक गलत उत्तरबापत् सही उत्तर दिँदा पाउने अंकको २० प्रतिशत अङ्ग कट्टा गरिनेछ । तर उत्तर नदिएमा अङ्ग कट्टा गरिने छैन ।
- ५. वस्तुगत बहुउत्तर हुने परीक्षामा परीक्षार्थीले चार वटा उत्तरमध्ये एउटा मात्र उत्तरको नम्बर लेख्नुपर्नेछ ।
- ६. बहवैकल्पिक प्रश्नहरु हुने परीक्षामा कुनै प्रकारको क्यालकुलेटर प्रयोग गर्न पाइने छैन ।
- ७. विषयगत प्रश्नका हकमा तोकिएको अंकका लागि एउटा प्रश्न वा एउटै प्रश्नका दुई वा दुईभन्दा बढी भाग वा दुई वा बढी प्रश्नहरु सोध्न सकिनेछ ।
- 
- ९. परीक्षार्थीले मोवाइल, प्रोग्रामेवल क्यालकुलेटर, स्मार्ट-वाच वा यस्तै प्रकारका विद्युतीय उपकरण परीक्षा हलमा लैजान पाइने छैन ।
- १०. प्रथम चरणको लिखित परीक्षाबाट छनौट भएका उम्मेदवारहरूलाई मात्र द्वितीय चरणको परीक्षामा सम्मिलित गराइनेछ ।
- 99. प्रथम चरणको लिखित परीक्षामा छनौट भएका उम्मेदवारहरूको प्राप्ताङ्क र द्वितीय चरणको प्रयोगात्मक परीक्षा तथा अन्तर्वार्ताको अंकको कुल योगका आधारमा अन्तिम परीक्षाफल प्रकाशित गरिनेछ ।
- १२. खण्ड (क) र खण्ड (ख) को परीक्षा एकै दिन हनेछ । खण्ड (क) को परीक्षाको उत्तरपुस्तिका बुभ्फाउने बित्तिकै खण्ड (ख) को परीक्षा सुरु हुनेछ ।
- १३. यो पाठ्यक्रम मिति २०७९ ∕ ०९ ∕ १७ देखि लाग् हनेछ ।

## लिखित परीक्षाका विषयवस्त्

खण्ड (क): सामान्य ज्ञान

#### १. नेपालको भूगोल

- १.१ धरातलीय स्वरूपको किसिम, विशेषताहरू
- १.२ प्राकृतिक स्रोतहरूको किसिम, उपलब्धि र वर्तमान अवस्था
- १.३ नेपालमा पाईने हावापानीको किसिम र विशेषता
- १.४ प्रदेश नं. १ को भौगोलिक अवस्थासम्बन्धी जानकारी

### २. नेपालको इतिहास

- २.१ किरातकाल, लिच्छवीकाल र मल्लकालको सामाजिक, आर्थिक एवम राजनीतिक अवस्था
- २.२ आधुनिक नेपालको इतिहास (एकीकरणदेखि हालसम्म): राजनीतिक घटनाक्रम र त्यसका कारण तथा परिणामहरू

## ३. नेपालको सामाजिक एवं सांस्कृतिक अवस्था

- ३.१ परम्परा, मूल्य र मान्यता, धर्म, जातजाति, भाषाभाषी, संस्कृति, कला, साहित्य आदि
- ३.२ सामाजिक, आर्थिक तथा राजनैतिक अवस्था
- ४. नेपालको आर्थिक विकासका पूर्वाधारहरू (कृषि, उद्योग, व्यापार, पर्यटन, यातायात, संचार, शिक्षा, स्वास्थ्य, विद्युत आदि) र प्रदेश नं. १ को चालु आवधिक योजना γ

## <u> ४. विज्ञान तथा प्रविधि</u>

४.१ विज्ञान तथा प्रविधिसम्बन्धी सामान्य जानकारी

पुर्णाङ्क: २०.

३

३

२

३

५.२ विज्ञान तथा प्रविधिको विकासबाट मानव जीवनमा परेको प्रत्यक्ष प्रभाव

- ६. संयुक्त राष्ट्रसंघ, सार्क, बिम्प्टेक र आसियानसम्बन्धी सामान्य जानकारी
- ७. राष्ट्रिय र अन्तर्राष्ट्रिय महत्वका राजनीतिक, आर्थिक, सामाजिक, वैज्ञानिक, सांस्कृतिक, खेलक्द, पुस्तक, पुरस्कार, कला, साहित्य, संगीतलगायत समसामयिक घटना तथा नवीनतम गतिविधिहरू

### खण्ड (ख) : सेवासम्बन्धी बिषय

#### १. संवैधानिक व्यवस्था र कानुन

- 9.9 नेपालको संविधान (भाग 9-४, ११, १३, १७, २१ र २३)
- १.२ संघ, प्रदेश र स्थानीय तहबीच अन्तरसम्बन्ध
- १.३ नागरिक शिक्षा, नागरिकहरूको दायित्व र कर्तव्य
- १.४ कानुनको अर्थ र कानुनका स्रोतहरू
- १.५ कान्नी राज्यको अवधारणा, लोकतान्त्रिक मूल्य र मान्यता
- १.६ समावेशीकरण, समानुपातिक प्रतिनिधित्व, सकारात्मक विभेद र आरक्षण

#### २ कार्यालय तथा कर्मचारी व्यवस्थापन

- २.१ कार्यालय र कार्यालय व्यवस्थापनको परिचय
- २.२ अभिलेख व्यवस्थापनको परिचय, उद्देश्य, आवश्यकता र महत्व
- २.३ कार्यालयमा प्रयोग हुने संचार प्रविधिको प्रकार, माध्यम र महत्व
- २.४ टिप्पणी लेखन : महत्व, आवश्यकता र तरिका
- २.५ बैठक व्यवस्थापन तथा माइन्यूट लेखन
- २.६ कर्मचारी व्यवस्थापनका विविध पक्षहरू : छनौट, नियुक्ति, पदस्थापन, बढ्वा, कार्यसम्पादन मूल्याङ्कन र अवकाश

#### ३. लेखाप्रणाली र राजस्व प्रशासन

- ३.१ सरकारी लेखाप्रणाली र लेखा परीक्षणसम्बन्धी सामान्य जानकारी
- ३.२ जिन्सी स्नेस्ताप्रणाली, राजश्व / स्नेस्ताप्रणाली र धरौटी स्नेस्ताप्रणाली
- ३.३ राजश्व प्रशासन (कर, भंसार, अन्तःशुल्क) सम्बन्धी सामान्य जानकारी
- ३.४ बजेटसम्बन्धी सामान्य जानकारी

#### ४. सार्वजनिक सेवा प्रवाह

- ४.१ सार्वजनिक सेवा प्रवाह गर्ने माध्यमहरू
- ४.२ सार्वजनिक सेवा प्रवाहमा सेवा प्रदायकको भूमिका र सेवाग्राहीको अधिकार तथा दायित्व
- ४.३ सार्वजनिक खरिद ऐन र नियमावलीसम्बन्धी सामान्य जानकारी
- ४.४ नागरिक वडापत्र र क्षतिपर्तिको व्यवस्था

٩o

٩o

२

₹

पूर्णाङ्क : ४०

X

५

## ५. सेवासँग सम्बन्धित कानूनी व्यवस्थाहरू

- ५.१ मनमोहन प्राविधिक विश्वविद्यालय ऐन, २०७६
- ५.२ मनमोहन प्राविधिक विश्वविद्यालय शिक्षक तथा कर्मचारी सेवाका सर्त र सुविधासम्बन्धी नियमावली, २०७८
- ५.३ मनमोहन प्राविधिक विश्वविद्यालय आर्थिक प्रशासनसम्बन्धी नियमावली, २०७८
- ५.४ मनमोहन प्राविधिक विश्वविद्यालय शैक्षिक प्रशासनसम्बन्धी नियमावली, २०७८
- ५.५ मनमोहन प्राविधिक विश्वविद्यालय सेवा आयोगसम्बन्धी नियमावली, २०७८
- ५.६ मनमोहन प्राविधिक विश्वविद्यालय संरक्षण समितिसम्बन्धी नियमावली, २०७८
- ५.७ भ्रष्टचार निवारण ऐन, २०५९; सार्वजनिक खरिद ऐन, २०६३ र नियामावली, २०६४; सशासन ऐन, २०६४ र निजामती सेवा ऐन, २०४९ तथा नियमावली, २०५०

#### प्रयोगात्मक परीक्षा

समय : ३० मिनेट पर्णाङ्क : ४०

प्रश्न संख्या : ६ उत्तीर्णाङ्क : १६

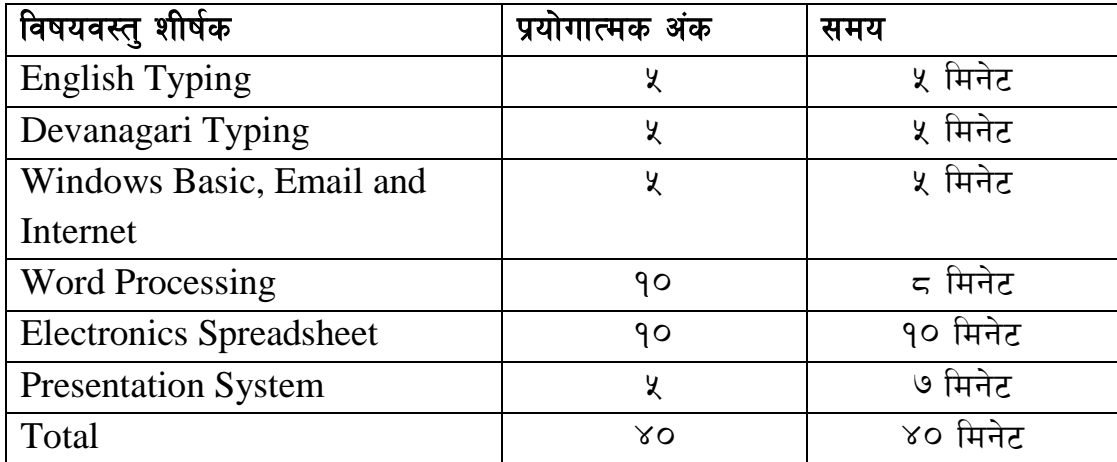

कम्प्युटर सीप परीक्षणसम्बन्धी प्रयोगात्मक परीक्षा योजना

## प्रयोगात्मक परीक्षाका विषयवस्त्

- 1. Windows basic, Email and Internet
	- Introduction to Graphical User Interface
	- Use & Update of Antivirus Concept of virus, worm, spam etc.
	- Starting and shutting down Windows
	- Basic Windows elements Desktop, Taskbar, My Computer, Recycle Bin etc.
- Concept of file, folder, menu, toolbar
- Searching files and folders
- Internet browsing  $&$  searching the content in the web
- Creating Email ID, Using email and mail client tools
- Basic Network troubleshooting (checking network & internet connectivity)
- 2. Word Processing
	- Creating, saving and opening documents
	- Typing in Devanagari and English
	- Copying, Moving, Deleting and Formatting Text
	- Paragraph formatting (alignment, indentation, spacing etc.)
	- Creating lists with Bullets and Numbering
	- Creating and Manipulating Tables
	- Borders and Shading
	- Creating Newspaper Style Documents Using Column
	- Security Techniques of Document
	- Inserting header, footer, page number, Graphics, Pictures, Symbols
	- Page setting, previewing and printing of documents
	- Mail merge
- 3. Presentation System
	- Introduction to presentation application
	- Creating, Opening & Saving Slides
	- Formatting Slides, Slide design, Inserting header & footer
	- Slide Show
	- Animation
	- Inserting Built-in picture, Picture, Table, Chart, Graphs, and Organization Chart etc
- 4. Electronic Spreadsheet
	- Organization of Electronic Spreadsheet applications (Cells, Rows, Columns, Worksheet, Workbook and Workspace)
	- Creating, Opening and Saving Work Book
- Editing, Copying, Moving, Deleting Cell Contents
- Formatting Cells (Font, Border, Pattern, Alignment, Number, Protection, Margins and text wrap)
- Formatting Rows, Column and Sheets
- Using Formula with Relative and Absolute Cell Reference
- Using Basic Functions (IF, SUM, MAX, MIN, AVERAGE etc)
- Sorting and Filtering Data
- Inserting Header and Footer
- Page Setting, Previewing and Printing

#### नमुना प्रश्नहरु

## बहुवैकल्पिक प्रश्न (प्रति प्रश्न १ अंक)

१. नेपालको कुन भौगोलिक क्षेत्रमा समशीतोष्ण हावापानी पाइन्छ ?

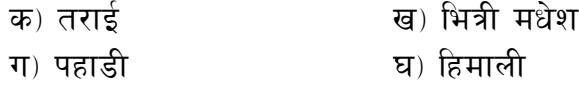

२. हालको नेपालको संविधान कति साल, महिना र गतेमा घोषणा भएको हो ?

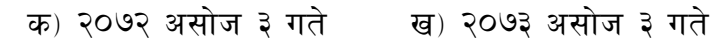

- ग) २०६५ जेठ १५ गते घ) २०६३ बैशाख ११ गते
- ३. घनचोक पोखरी कुन जिल्लामा पर्दछ ?

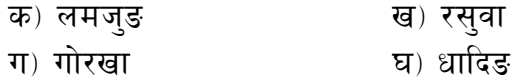

#### छोटो उत्तर आउने प्रश्न (प्रति प्रश्न ५ अंक)

१. निर्णय प्रकुयामा टिप्पणी लेखनको के महत्व छ स्पष्ट पार्नुहोस् ।  $(\lambda)$ २. सार्वजनिक सेवा भनेको के हो ? सार्वजनिक सेवा प्रवाह गर्ने माध्यमहरू के के हुन् ? (२+३) ३. कार्यालयको अभिलेख भन्नाले के बुभिन्छ ? यसको महत्वमाथि प्रकाश पार्नुहोस् । (२+३) \*\*\*